# **Syntax and Semantics**

**Syntax** — *Shape* of PL constructs

- What are the **tokens** of the language? **Lexical** syntax, "word level"
- How are programs built from tokens? Mostly use **Context-Free Grammars** (CFG) or **Backus-Naur-Form** (BNF) to describe **syntax** at the "sentence level"

**"Static semantics":** aspects of program structure that are checked at compiletime, but cannot be captured by CFGs ( $\rightarrow$  context-sensitive syntax ):<br>Seenes of names

- Scopes of names
- Typing

**Semantics** — *Meaning* of PL constructs Three major approaches:

- $-$  **Axiomatic semantics:**  $\{p\}$  Prog  $\{q\}$
- **Denotational semantics:** Prog *denotes* <sup>a</sup> *mathematical* function [[Prog]]
- **Operational semantics:** state transitions of an abstract machine

## **Relation Overriding**

68 a.C. 2003 a.C. 2004 a.C. 2005 a.C. 2006 a.C. 2006 a.C. 2006 a.C. 2006 a.C. 2006 a.C. 2006 a.C. 2006 a.C. 20

Given  $Q, R: A \leftrightarrow B$ .

SE3E03, 2006 1.66

•

SE3E03, 2006 1.73

The relation *Q* <sup>⊕</sup> *<sup>R</sup>* relates everything in the domain of *<sup>R</sup>* to the same objects as *<sup>R</sup>* does, and everything else in the domain of *Q* to the same objects as *<sup>Q</sup>* does.

$$
Q \oplus R = \{(x, y) : Q \mid x \notin \text{dom } R\} \cup R
$$

• ⊕ is **not commutative**

- *Textbook:* "overriding union" operator "U"
- *Haskell:*: addListToMap :: Ord key ⇒ Map k v → [(k, v)] → Map k v<br>caldListToMap = falds (weaving Map incent) addListToMap <sup>=</sup> foldr ( uncurry Map . insert )
- If *Q* and *<sup>R</sup>* are both partial functions, then *<sup>Q</sup>* <sup>⊕</sup> *<sup>R</sup>* is <sup>a</sup> partial function, too.
- $\oplus$  is used to model
	- writing into memory or store locations
	- insertion into environments (*shadowing* previous bindings)

SE3E03, 2006 1.60 $\frac{62}{2}$ 

# **Simple Semantic Domains**

From the textbook:

A semantic domain is any set whose properties and operations are independently well-understood and upon which the functions thatdefine the semantics of <sup>a</sup> language are ultimately based.

**Primitive domains:** IB −− {True, False}, IN , ZZ, *Char*, seq *Char*, *Ident*

#### **Domains for Program States:**

- **Locations** are usually natural numbers: *Loc* −− IN
- **Values** are, in a simple context, integers: *Val*<sub>0</sub> = **Z**
- **Memory states** can be considered as partial functions:  $Mem_0 = \mathbb{N} \rightarrow Val_0$
- **Simple environments** are partial functions, too:  $Env_0 = Identity + Loc$
- A simple **state** is pair:  $State_0 = Env_0 \times Mem_0$
- A **simple store** directly maps identifiers to values:  $Store_0 = Ident \rightarrow Val_0$

# **Operational Semantics**

3 and the contract of the contract of the contract of the contract of the contract of the contract of the contract of the contract of the contract of the contract of the contract of the contract of the contract of the cont

Two kinds of assertions:

- Evaluating expression *e* starting in store  $\sigma$  produces value  $v \qquad \sigma(e) \Rightarrow$  $\sigma(e) \Rightarrow v$
- Execution of statement *s* starting in store  $\sigma_1$  results in store  $\sigma_2 \qquad \sigma_1(s) \Rightarrow$  $\sigma_1(s) \Rightarrow \sigma_2$

**Execution axioms:**  $\sigma(c) \Rightarrow$ 

**Execution rules:**

*premiseconclusion* *premise*1 … *premise<sup>n</sup> conclusion*

 $\sigma(v) \Rightarrow \sigma v$  if  $v \in$  dom  $\sigma$ 

Example rule — **addition:**

$$
\frac{\sigma(e_1) \Rightarrow v_1}{\sigma(e_1 + e_2) \Rightarrow v_1 + v_2} \qquad \sigma(e_2) \Rightarrow v_2
$$

or

(The left " <sup>+</sup> " is **syntax,** the right " <sup>+</sup> " is <sup>a</sup> mathematical operation on numbers.)

Two kinds of assertions:

— statement execution:

deterministic programming languages:

**data** Value1 <sup>=</sup> ValInt Int <sup>|</sup> ValBool Bool

— expression evaluation: *eval* : *State*<sub>1</sub>×*Expr* → *Val*<sub>1</sub>

Two **interpreter functions** (assuming **deterministic** semantics):

**type** State1 = *Map Variable Value1* −−even simpler than *State<sub>0</sub>* 

*Note:* one **syntactic** and one **semantic** argument.

evalExpr :: Expression <sup>→</sup> State1 <sup>→</sup> Maybe Value1 interpStmt  $\cdot$ : Statement  $\rightarrow$  State1 $\rightarrow$  Maybe State1

 $\sigma(e) \Rightarrow v$ 

 $\sigma_1(s) \Rightarrow \sigma_2$ 

evalExpr  $\cdot \colon$  Expression  $\to$  State1  $\to$  Maybe Value1

```
data Value1 = ValInt Int
       | ValBool Bool
```
**type** State1 <sup>=</sup> Map Variable Value1 evalExpr ( Var v) s = Map.lookup v s evalExpr ( Value ( LitInt i) ) s = Just ( ValInt i) −− better: function litToVal evalExpr ( Value ( LitBool b))  $s =$  Just ( ValBool b) evalExpr ( Binary ( MkArithOp Plus ) e1 e2 ) <sup>s</sup> <sup>=</sup> **do**ValInt v1 <sup>←</sup> evalExpr e1 <sup>s</sup> ValInt v2 <sup>←</sup> evalExpr e2 <sup>s</sup> Just ( ValInt ( v1 <sup>+</sup> v2 ) )

SE3E03, 2006 1.89  $91$ 

\_

## **Interpreter: Expression Evaluation**

**Mechanized Operational Semantics: Interpreter**

— Evaluating expression *e* starting in store  $\sigma$  produces value  $v \qquad \sigma(e) \Rightarrow$ 

— Execution of statement *s* starting in store  $\sigma_1$  results in store  $\sigma_2 \qquad \sigma_1(s) \Rightarrow$ 

This notation stands for two **ternary relations**, which are **partial functions** for

*exec* : *State*1×*Stmt* <sup>→</sup><sup>|</sup> *State*<sup>1</sup>

evalExpr  $\cdot:$  Expression  $\rightarrow$  State1  $\rightarrow$  Maybe Value1

**data** Value1 <sup>=</sup> ValInt Int ValBool Bool

**type** State1 <sup>=</sup> Map Variable Value1

evalExpr ( Var v) s = Map.lookup v s evalExpr ( Value ( LitInt i) ) s = Just ( ValInt i) −− better: function litToVal evalExpr(Value(LitBool b))s = Just(ValBool b) evalExpr(Binary(MkArithOp Plus)e1 e2)s = **case** ( evalExpr e1 <sup>s</sup> , evalExpr e2 <sup>s</sup> ) **of** ( Just ( ValInt v1) , Just ( ValInt v2) )  $\rightarrow$  Just ( ValInt ( v1 + v2) )  $-\qquad\longrightarrow$  $\rightarrow$  Nothing

SE3E03, 2006 1.98<sup>100</sup>

#### **Assignment**

$$
\frac{\sigma(e) \Rightarrow v}{\sigma(x := e) \Rightarrow \sigma \oplus \{x \mapsto v\}}
$$

#### **For example:**

• Assume 
$$
\sigma_1 = \{x \mapsto 39, y \mapsto 7\}
$$

• Then:

$$
\frac{\sigma_1(x) \Rightarrow 39 \qquad \sigma_1(3) \Rightarrow 3}{\sigma_1(x \div 3) \Rightarrow 42}
$$

$$
\sigma_1(x := x + 3) \Rightarrow \{x \mapsto 42, y \mapsto 7\}
$$

since 
$$
\sigma_1 \oplus \{x \mapsto 42\} = \{x \mapsto 42, y \mapsto 7\}
$$

**data** Value1 <sup>=</sup> ValInt Int ValBool Bool

Nothing  $\rightarrow$  Nothing

(Using the Maybe monad:)

val ← evalExpr <sup>e</sup> <sup>s</sup> **of** Just ( Map . insert var val <sup>s</sup> )

**type** State1 <sup>=</sup> Map Variable Value1

Just val <sup>→</sup> Just ( Map . insert var val <sup>s</sup> )

interpStmt ( Assignment var <sup>e</sup> ) <sup>s</sup> <sup>=</sup> **do**

# **Loop Example**

$$
P \equiv \text{while } x < 50 \text{ do } x := 2 * x \text{ od}
$$

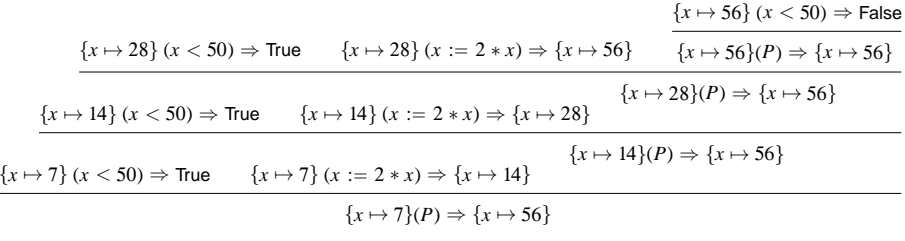

$$
\frac{\sigma(b) \Rightarrow \text{True} \qquad \sigma(s) \Rightarrow \sigma_1 \qquad \sigma_1(\text{while } b \text{ do } s \text{ od}) \Rightarrow \sigma_2}{\sigma(\text{while } b \text{ do } s \text{ od}) \Rightarrow \sigma_2} \qquad \qquad \frac{\sigma(b) \Rightarrow \text{False}}{\sigma(\text{while } b \text{ do } s \text{ od}) \Rightarrow \sigma}
$$

SE3E03, 2006 1-102 2 a contract to the contract of the contract of the contract of the contract of the contract of the contract of the contract of the contract of the contract of the contract of the contract of the contract of the contract o

#### **Sequencing, Conditionals, Loops**

**Interpreter: Assignment**

 $\sigma(e) \Rightarrow$  $\sigma(e) \Rightarrow v$ <br>  $\sigma(x := e) \Rightarrow \sigma \oplus \{x \mapsto v\}$ <br>
ar e) s = **case** evalExpr e

evalExpr :: Expression <sup>→</sup> State1 <sup>→</sup> Maybe Value1 interpStmt  $\cdot$ : Statement  $\rightarrow$  State1 $\rightarrow$  Maybe State1

interpStmt ( Assignment var <sup>e</sup> ) <sup>s</sup> <sup>=</sup> **case** evalExpr <sup>e</sup> <sup>s</sup> **of**

$$
\frac{\sigma_1(s_1) \Rightarrow \sigma_2}{\sigma_1(s_1; s_2) \Rightarrow \sigma_3} \qquad \sigma_2(s_2) \Rightarrow \sigma_3
$$

$$
\frac{\sigma(b) \Rightarrow \text{True}}{\sigma(\text{if } b \text{ then } s_1 \text{ else } s_2 \text{ fi}) \Rightarrow \sigma_1}
$$
\n
$$
\frac{\sigma(b) \Rightarrow \text{False}}{\sigma(\text{if } b \text{ then } s_1 \text{ else } s_2 \text{ fi}) \Rightarrow \sigma_2}
$$
\n
$$
\frac{\sigma(s_1) \Rightarrow \sigma_1}{\sigma(\text{if } b \text{ then } s_1 \text{ else } s_2 \text{ fi}) \Rightarrow \sigma_2}
$$

 $\sigma(b) \Rightarrow$  $\sigma(s) \Rightarrow \sigma_1$   $\sigma_1(\text{while } b \text{ do } s \text{ od}) \Rightarrow \sigma_2$  $\sigma$ (while  $b$  do  $s$  od)  $\Rightarrow \sigma_2$ σ(*b*) <sup>⇒</sup> False  $\sigma$ (while *b* do *s* od)  $\Rightarrow \sigma$ 

SE3E03, 2006 1.140

#### **Interpreter: Sequencing**

0 0 a contract to the contract of the contract of the contract of the contract of the contract of the contract of the contract of the contract of the contract of the contract of the contract of the contract of the contract

$$
\frac{\sigma_1(s_1) \Rightarrow \sigma_2}{\sigma_1(s_1 \text{ ; } s_2) \Rightarrow \sigma_3} \qquad \frac{\sigma_2(s_2) \Rightarrow \sigma_3}{\sigma_1(s_1 \text{ ; } s_2) \Rightarrow \sigma_3}
$$

This corresponds to <sup>a</sup> special case of our Jay ASTs:

interpStmt ( MkBlock [ stmt1, stmt2 ] ) <sup>=</sup> <sup>λ</sup> <sup>s</sup> <sup>→</sup> **case** ( interpStmt stmt1) <sup>s</sup> **of** Just s1 $\rightarrow$  ( interpStmt stmt2 ) s1 Nothing  $\rightarrow$  Nothing

General case:

interpStmt ( MkBlock stmts) =  $\lambda$  s  $\rightarrow$  interpBlock stmts s

interpBlock :: [ Statement ] <sup>→</sup> ( State1 <sup>→</sup> Maybe State1) interpBlock [ ] <sup>=</sup> Just interpBlock ( stmt : stmts ) <sup>=</sup> <sup>λ</sup> <sup>s</sup> <sup>→</sup> **case** interpStmt stmt <sup>s</sup> **of** Just s1 <sup>→</sup> interpBlock stmts s1 Nothing  $\rightarrow$  Nothing

# **Interpreter: Loops**

σ(*b*)

$$
\frac{\sigma(b) \Rightarrow \text{False}}{\sigma(\text{while } b \text{ do } s \text{ od}) \Rightarrow \sigma}
$$

interpStmt ( Loop cond body ) <sup>=</sup> <sup>λ</sup> <sup>s</sup> <sup>→</sup> **case** ( evalExpr cond ) <sup>s</sup> **of** Just ( ValBool **False**) <sup>→</sup> Just <sup>s</sup> Just ( ValBool **True**) <sup>→</sup> **case** ( interpStmt body ) <sup>s</sup> **of** Just s1  $\rightarrow$  ( interp ${\sf S}$ tmt ( Loop cond body)) s1 Nothing → Nothing<br>at ( ) (allat i ) — Mai

Just ( ValInt i) → Nothing<br>Nathing a Mathian

Nothing  $\rightarrow$  Nothing

# This is **not compositional**, but **recursive:**

"interpStmt ( Loop cond body )" occurs also on the right-hand side.

SE3E03, 2006 1.1588

# **Additional Control Structures**

• do { ... } while ( ... )

• repeat { ... } until ( ... )

• for (... , ... , ...) { ... }

• for  $i = beg$  to end do  $\{ \dots \}$ 

#### **Options:**

– **Direct definition** using new operational semantics rules

 $\sigma_1(s) \Rightarrow \sigma_2 \quad \sigma_2(b) \Rightarrow \text{False}$  $\sigma_1$ ( do *s* while  $(b)$ )  $\Rightarrow \sigma_2$  $\sigma_1(s) \Rightarrow \sigma_2 \quad \sigma_2(b) \Rightarrow \text{True} \quad \sigma_2(\textbf{ do } s \textbf{ while } (b)) \Rightarrow \sigma_3$  $\sigma_1$ ( do *s* while  $(b)$ )  $\Rightarrow \sigma_3$ 

– **Translation into core language** — *derived* features

$$
\sigma_1(s \text{ ; while } b \text{ do } s \text{ od}) \Rightarrow \sigma_2
$$

 $\sigma_1$ ( do *s* while  $(c)$ )  $\Rightarrow \sigma_2$ 

# **Additional Language Features**

- Output: **print** (*e*)
- Input: **read** (*e*)

SE3E03, 2006 1.167

- Nested Scopes (declarations in inner blocks)
- Function and procedure calls
- Side-effecting expressions

#### **Main tasks:**

- Define an appropriate state space
- Adapt assertion schemas if necessary
- e.g., expression evaluation with side-effects:  $\sigma(e) \Rightarrow (\sigma', v)$
- "Port" all existing feature definitions to the new states
- Appropriately define the new features
- Prove "conservative extension": mapping from old states to new is injective andpreserves transitions.

SE3E03, 2006 31<sup>180</sup>

# **New Language Feature Example: Output**

Assume <sup>a</sup> new statement " **print** (*e*)" that prints the **integer** expression *<sup>e</sup>* to the screen.

- New typing rule: the argumen<sup>t</sup> of *PRINT* has to be of type integer.
- New abstract syntax constructor: *Print* :: *Expression* → Statement
- New state space:  $State_2 = State_1 \times [\mathbb{Z}]$
- New statement assertion schema:  $(\sigma_1, out_1)(s) \Rightarrow (\sigma_2, out_2)$

<sup>•</sup> Adapted rules, e.g.: 
$$
\frac{\sigma(e) \Rightarrow v}{(\sigma, out)(x := e) \Rightarrow (\sigma \oplus \{x \mapsto v\}, out)}
$$

•**Rules for new feature:**

 $\frac{\sigma(e) \Rightarrow i}{(\sigma, out) (\text{ print } (e)) \Rightarrow (\sigma, out + [i])}$ 

• Check determinism, add to interpreter.

SE3E03, 2006 49

# **Exception Handling in Java**

- Any Java code can construct an exception and then throw it
	- Exceptions are caught and handled with <sup>a</sup> try−catch−finally statement
		- Raising an exception terminates the current block
		- Exceptions propagate up through the code until they are caught by <sup>a</sup> catchsubstatement
	- Every **checked exception** that can be thrown in <sup>a</sup> method must be either caught in the method or declared in the method with <sup>a</sup> throws clause
	- Benefits of Java's exception handling mechanism:
		- A class of exceptions can be subclassed
		- There is an **enforced discipline** for checked exceptions

#### **Exceptions**

- An **exception** is an event that needs to be handled in <sup>a</sup> special way
- Examples: system errors, program errors, user errors, undefined operations
- Most importantly: events that cannot be conveniently handled wheregenerated

#### **Exception Handling:**

- A generated exception is **thrown** to <sup>a</sup> higher par<sup>t</sup> of the code
- A thrown exception is **caught** by an appropriate **exception handler** that processes the exception
- Benefits of an **exception handling** mechanism:
- Exception-handling code can be **separated** from regular code
- Exceptions can be handled **at the most appropriate <sup>p</sup>lace** in the code, not necessarily where they are generated

e e a constante de la constante de la constante de la constante de la constante de la constante de la constant<br>198

# **Exceptions in Java**

In Java, exceptions are represented by objects in the java.lang.Throwable class.

Throwable has two subclasses:

- Exception: Exceptions which can be thrown and caught
- Error: **Nonrecoverable** errors thrown by the system

Two kinds of Exceptions:

• **Checked Exceptions** which must be declared with <sup>a</sup> throws clause in <sup>a</sup> method declaration:

All user-defined exceptions, IOExc., ClassNotFoundExc., ...

 • RuntimeException: Abnormal runtime events which need not be declaredwith <sup>a</sup> throws clause:

ArithmeticExc., ClassCastExc., IllegalArgumentExc., IndexOutOfBoundsExc., NullPointerExc., …

#### SE3E03, 2006 59

## **Try-Catch-Finally Statement**

<sup>208</sup>

```
try {
try body}catch (Exception<sub>1</sub> var<sub>1</sub>) {
   catch1 body
}catch (Exception<sub>2</sub> var<sub>2</sub> ) {
   catch2 body
}…
catch ( Exceptionn varn ) {
   catchn body
}
finally {
finally body}
```
# **Try-Catch-Finally Example**

import java.io.\*; class Read1 { public static void main(String[] args) { BufferedReader in <sup>=</sup> new BufferedReader(new InputStreamReader(System.in)); try { System.out.println("How old are you?"); String inputLine <sup>=</sup> in.readLine(); int age <sup>=</sup> Integer.parseInt(inputLine); age++;System.out.println("Next year, you'll be " + age); }catch (IOException exception) { System.out.println("Input/output error " <sup>+</sup> exception); } catch (NumberFormatException exception) { System.out.println("Input was not <sup>a</sup> number"); } finally { if  $(in \neq null)$  { try { *in.close*(); } catch (*IOException exception*)  $\{\}$  } }

#### **Exceptions — Example**

class Simulate4 { private static void *println*(*String s*) {System.out.println(s);}public static int  $_q = 0$ ; public static void *main*(S*tring*[] a) { int  $s = g(2)$ ; println("\* "+s+"  $"+q$ ); }public static int  $f(int k, int m)$  { println("f("+ $k+$ ","+ $m+$ ")");  $q \rightarrow m$ ; int  $r = g(k) + _{q;}$  $printhn("f("+k+", "+m+")='+r);$ return <sup>r</sup>; }

public static int g(int <sup>n</sup>) {println("g(" <sup>+</sup> <sup>n</sup> <sup>+</sup> ")"); int t <sup>=</sup> <sup>3</sup> \* <sup>n</sup>; if ( <sup>t</sup> <sup>&</sup>lt; <sup>10</sup> ) { try { <sup>t</sup> <sup>=</sup> (<sup>f</sup> (<sup>n</sup> <sup>+</sup> 1, \_q)); }catch (Exception <sup>e</sup>) {println("g: caught exception!"); \_q += <sup>n</sup>; }}t <sup>=</sup> <sup>t</sup> / \_q; println("g( " <sup>+</sup> <sup>n</sup> <sup>+</sup> " )= " <sup>+</sup> <sup>t</sup>); return <sup>t</sup>; }}

SE3E03, 2006 68

}}

# **Ways of Handling Exceptions**

8 a set of the set of the set of the set of the set of the set of the set of the set of the set of the set of the set of the set of the set of the set of the set of the set of the set of the set of the set of the set of th

- Capture it and execute some code **to deal with it**
- Capture it, execute some code, and then **rethrow** the exception
- Capture it, execute some code, and then **throw <sup>a</sup> new exception**
- Capture it and execute no code (ignore the exception) *bad idea!*
- Do **not capture** it (let it propagate up) *may need to declare!*

#### SE3E03, 2006.75 <sup>224</sup>

SE3E03, 2006 69

#### **Operational Semantics of Exceptions**

**Originally:** Two kinds of assertions:

 $\sigma(e) \Rightarrow v$  — evaluating expression *e* starting in state  $\sigma$  can produce value *v*<br> $\sigma(s) \rightarrow \sigma$  — execution of statement s starting in state  $\sigma$  can successfully  $\sigma_1(s) \Rightarrow \sigma_2$  — execution of statement *s* starting in state  $\sigma_1$  can successfully terminate in state  $\sigma$ 

terminate in state  $\sigma^2$ 

#### **Now an additional possibility:**

 $\sigma_1(s) \stackrel{\rightarrow}{\Rightarrow} (\sigma_2, x)$  — execution of statement *s* starting in state  $\sigma_1$  can terminate in state  $\sigma_2$  **rasing exception**  $x$ 

#### **Two additional sequencing rules:**

$$
\begin{array}{c}\n\sigma_1(s_1) \stackrel{\rightarrow}{\Rightarrow} (\sigma_2, z) \\
\sigma_1(s_1; s_2) \stackrel{\rightarrow}{\Rightarrow} (\sigma_2, z) \\
\end{array}\n\qquad\n\begin{array}{c}\n\sigma_1(s_1) \Rightarrow \sigma_2 \quad \sigma_2(s_2) \stackrel{\rightarrow}{\Rightarrow} (\sigma_3, z) \\
\sigma_1(s_1; s_2) \stackrel{\rightarrow}{\Rightarrow} (\sigma_3, z)\n\end{array}
$$

**Two additional** if **rules (no exceptions in expression evaluation yet):**

 $\sigma(b) \Rightarrow$  $\Rightarrow$  True  $\qquad \sigma(s_1) \stackrel{!}{\Rightarrow}$  $\sigma(s_1) \stackrel{!}{\Rightarrow} (\sigma_1 x)$  $\sigma$ (if *b* then  $s_1$  else  $s_2$  fi)  $\Rightarrow$   $(\sigma_1, x)$  $\sigma(b) \Rightarrow \text{False}$   $\sigma(s_2) \stackrel{!}{\Rightarrow} (\sigma_2, x)$  $\sigma$ (if *b* then  $s_1$  else  $s_2$  fi)  $\Rightarrow$   $(\sigma_2, x)$ 

# **Exceptions — Interpreter**

**Original statement interpretation:**

interpStmt  $\cdot$ : Statement  $\rightarrow$  State1 $\rightarrow$  Maybe State1

meaning:

$$
\sigma_1(s) \Rightarrow \sigma_2 \qquad \text{iff} \qquad \text{interpStrat } s \sigma_1 = \text{Just } \sigma_2
$$
\n
$$
\neg \exists \sigma_2 \bullet \sigma_1(s) \Rightarrow \sigma_2 \qquad \text{iff} \qquad \text{interpStrat } s \sigma_1 \in \{\bot, \text{ Nothing}\}
$$

Statement interpretation **with exceptions**:

interpStmtExc  $::$  Statement  $\rightarrow$  State1 $\rightarrow$  Maybe ( Either State1 ( State1, Exc ) ) meaning:

$$
\sigma_1(s) \Rightarrow \sigma_2 \qquad \text{iff} \qquad \text{interpStm1 s } \sigma_1 = \text{Just } (\text{Left } \sigma_2)
$$
\n
$$
\sigma_1(s) \Rightarrow (\sigma_2, x) \qquad \text{iff} \qquad \text{interpStm1 s } \sigma_1 = \text{Just } (\text{Right } (\sigma_2, x))
$$
\n
$$
\neg \exists \sigma_2 x \bullet \sigma_1(s) \Rightarrow \sigma_2 \lor \sigma_1(s) \Rightarrow (\sigma_2, x) \qquad \text{iff} \qquad \text{interpStm1 s } \sigma_1 \in \{\bot, \text{ Nothing}\}
$$

SE3E03, 2006 83<sup>232</sup>

**Exceptions in Expression Evaluation**

# **Exercise**